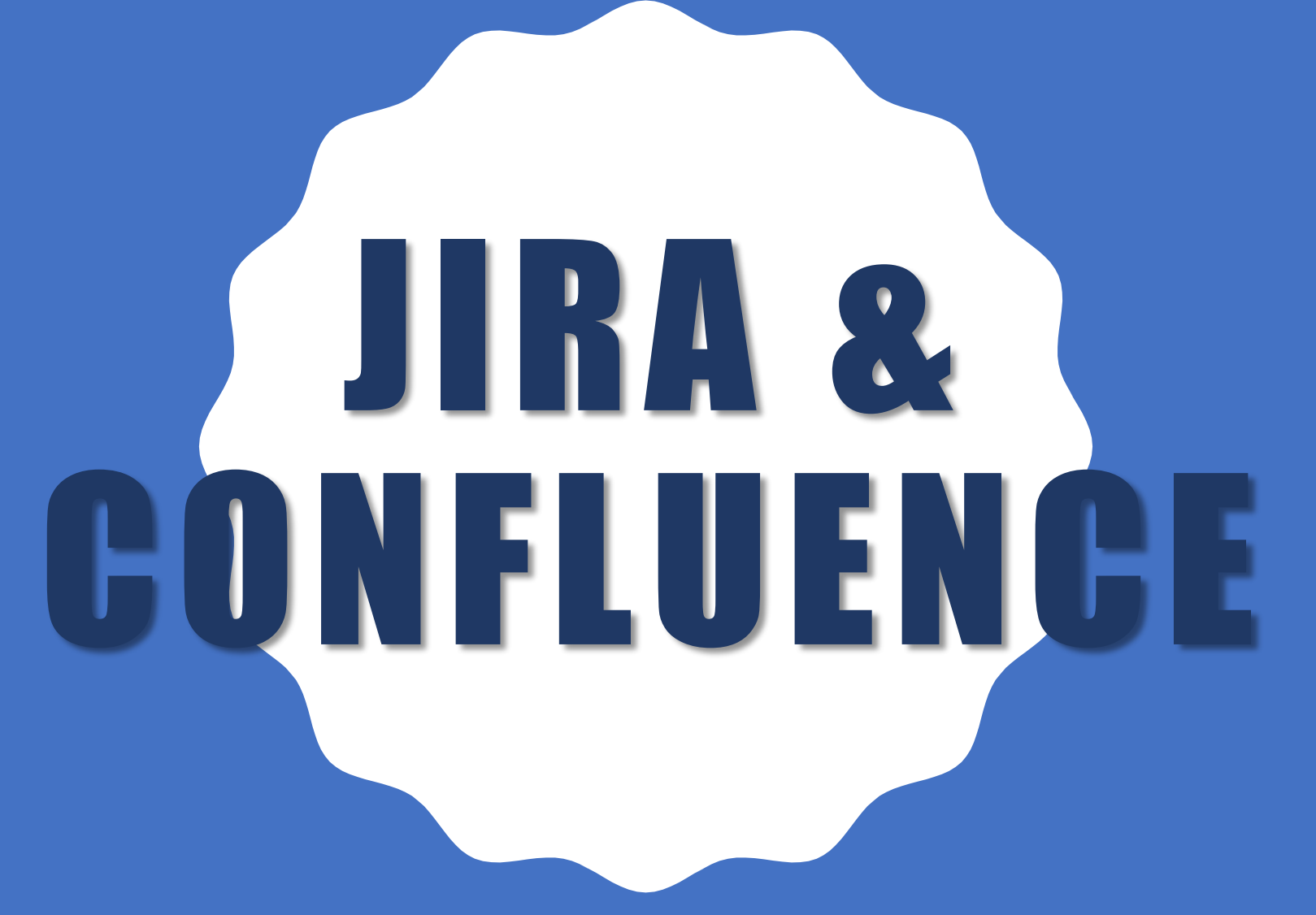

**M . M I L E W I C Z - Z A L E W S K A , E N G I N E E R I N G S U P P O R T S E C T O R , D E PA R T M E N T N O 3 , N E O M D , V & B L H E P**

#### OUTLINE

- How to get access?
- What should you do after you log in?
- How do we work?
- Tips for proper planning
- Where can you get help?

### **HOW TO GET ACCES?**

Get JINR email

Ask Head of the Sector to send you an invitation

Log in via link

#### **HOW TO GET JINR EMAIL?**

Prepare your data: name, position, sector etc.

Send all these data to sbg@jinr.ru

Log at webmail.jinr.ru

### HOW TO LOG IN TO JIRA & CONFLUENCE ?

•For JIRA go to

<https://nicampd.atlassian.net/>

•For Confluence

### HOW TO LOG IN TO JIRA&CONFLUENCE?

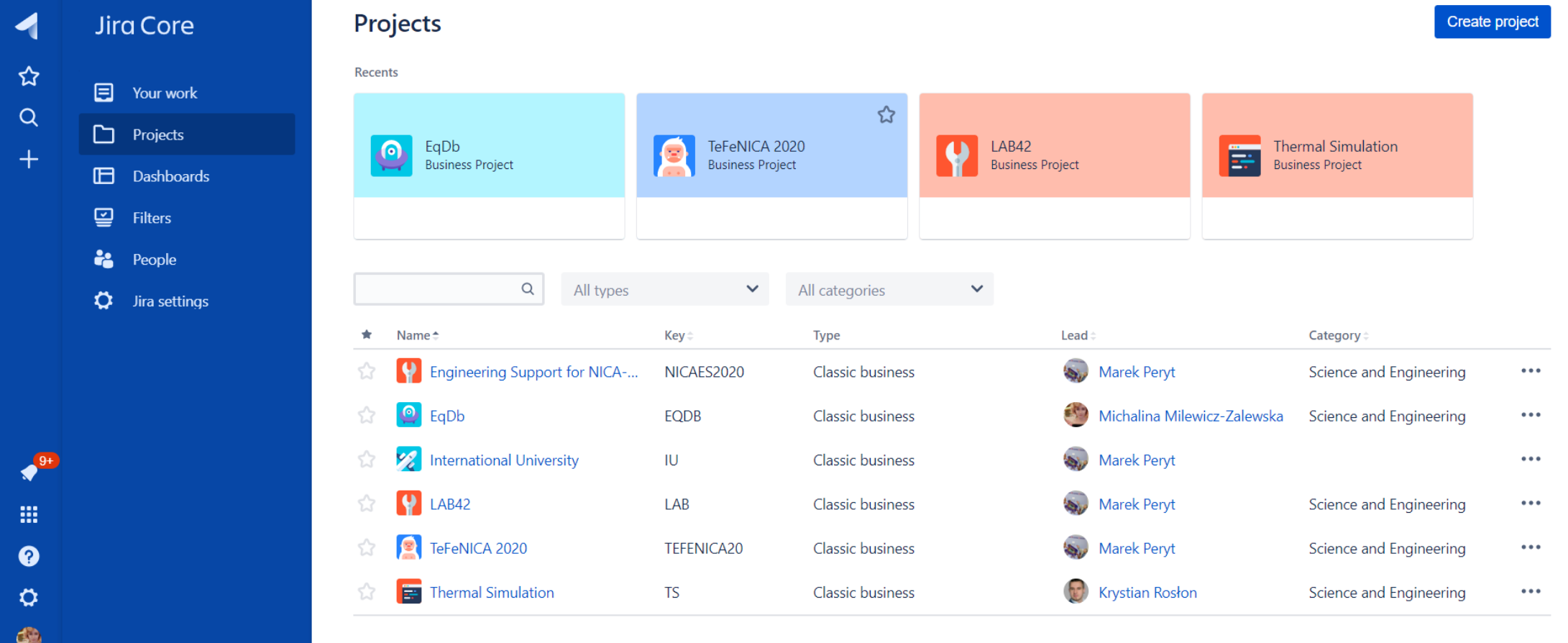

https://nicampd.atlassian.net/browse/EQDE

### HOW TO LOG IN TO JIRA&CONFLUENCE?

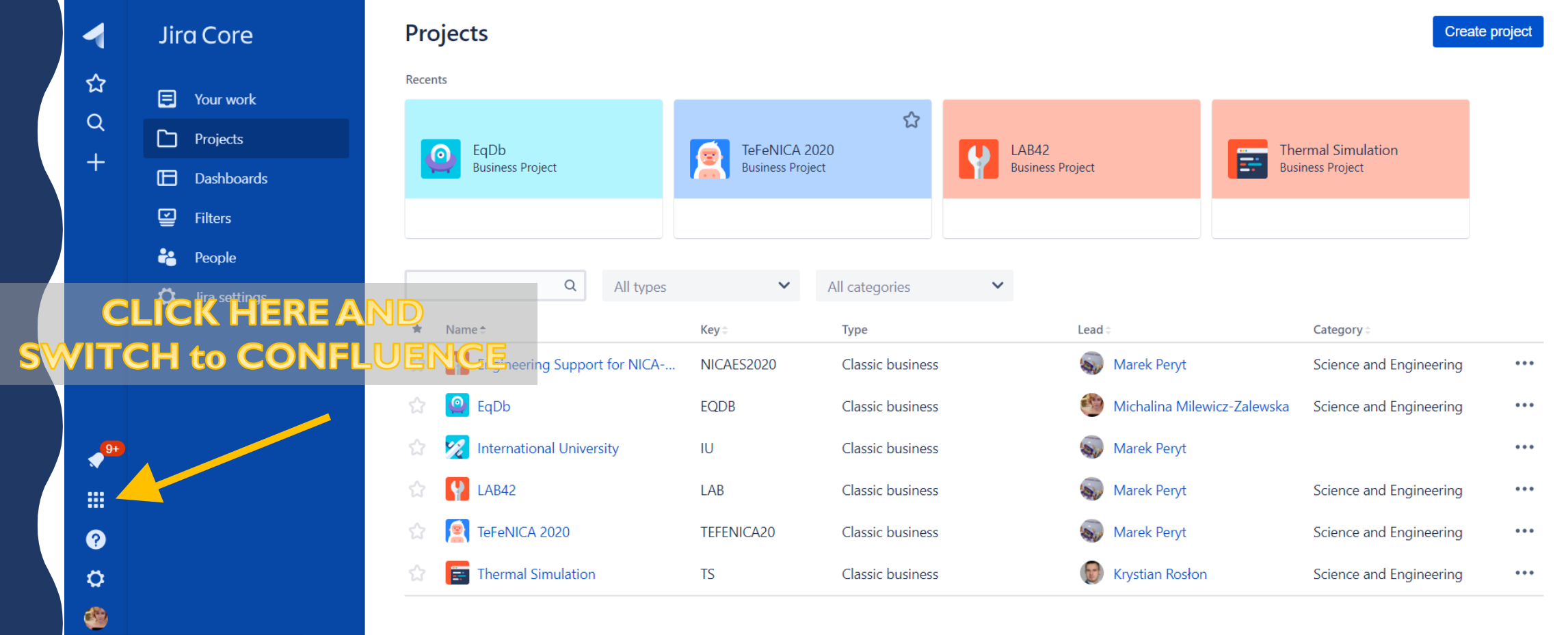

https://nicampd.atlassian.net/browse/EQDE

### W HAT SHOULD Y O U D O A F T E R YOU LOG INP

## DO NOTIVIAKE A M E SSS

**WORK ONLY IN THE PROJECTS YOU KNOW, DO NOT CREATE ANY PROJECTS WITHOUT HEAD OF SECTOR C O N S E N T**

### SET UP YOUR PROFILE

- Accept invitation to the team
- Fill all your data
- Look around
- Assign yourself to the tasks if there is anything available for you

### **HOW DO WE WORK?**

- **EVERYTHING** you put in both Jira and Confluence should be in **ENGLISH**
- If you can not write in English, use Google Translate
- If you need to put something in Russian (for example name of the document), make sure it is ABSOLUTELY necessary
- You assign yourself to the tasks
- We work in 2 weeks-long "sprints"

### TIPS FOR PROPER PLANNING

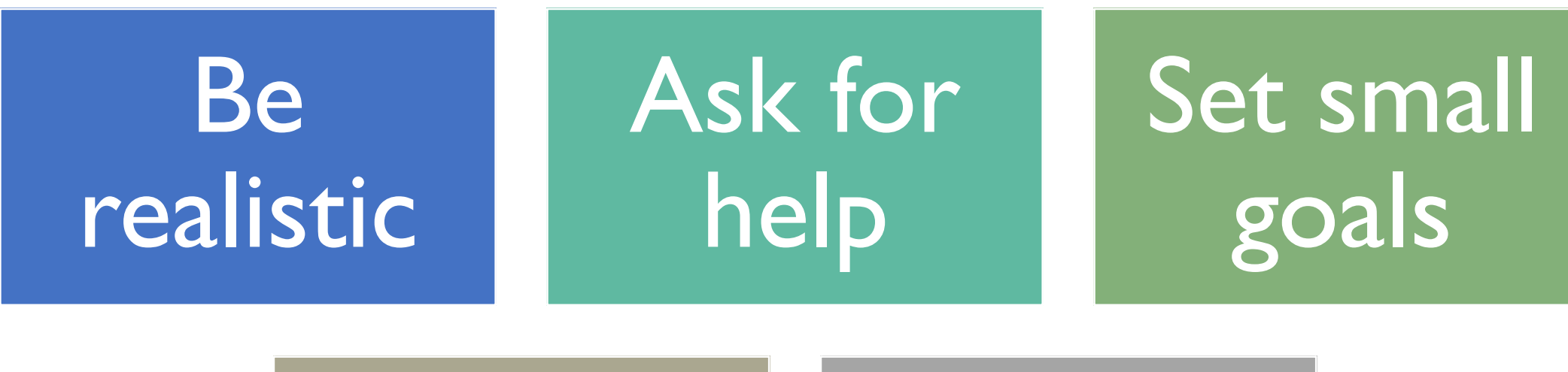

Divide Keep track

### WHERE CAN YOU GET **HELP?**

- •Directly at Jira /Confluence
- •On YouTube
- •Your colleagues' heads ask them !

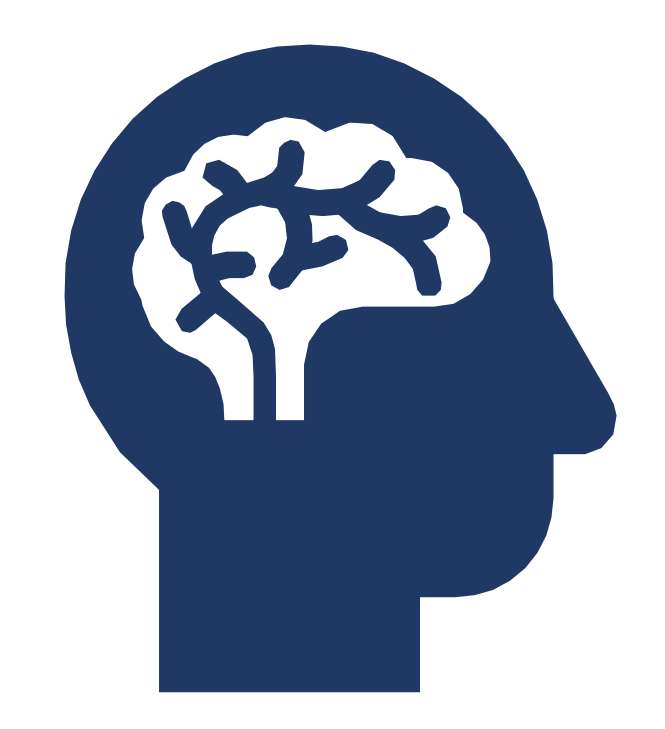

# TIME TO START IS NOW

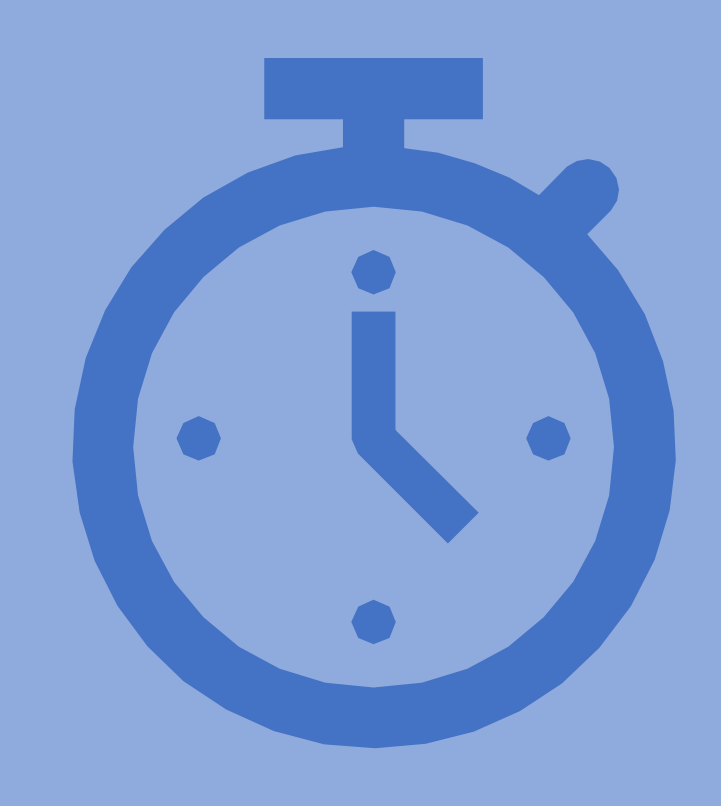